## Table of Contents

List of Boxes ii

## **PART IV** | More Regression Modelling Techniques 1

**14 Manipulating Independent Variables in Linear Regression 2** Learning Objectives 2 Introduction 2 Using Interaction Variables in Linear Regression 6 *Statistical Significance Tests When Interaction Variables Are Used 17* Using Linear Regression to Predict Curvilinear Relationships 20 Transforming Skewed Variables 27 What You Have Learned 33 Check Your Understanding 34 Practice What You Have Learned 34

Practice Using Statistical Software (IBM SPSS) 38

References 40

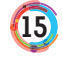

**15 Logistic Regression Basics 41**

Learning Objectives 41 Introduction 41 Understanding the Conceptual Framework of Logistic Regression 44 *Odds and Log Odds 46*

Interpreting Logistic Regression Coefficients 50 *Standardized Slope Coefficients 57 Statistical Significance Tests and Confidence Intervals 58* Calculating Predicted Probabilities 62 Assessing Model Fit for Logistic Regressions 67 What You Have Learned 71 Check Your Understanding 71 Practice What You Have Learned 72 Practice Using Statistical Software (IBM SPSS) 76 Key Formulas 77 References 78 Appendix C: Key Formulas 79 Answers to Odd-Numbered "Practice What You Have Learned" Problems 85 Answers to Odd-Numbered "Practice Using Statistical Software (IBM SPSS)" Questions: Full Version 88 Answers to Odd-Numbered "Practice Using Statistical Software (IBM SPSS)" Questions: Student Version 139 Glossary 189